- 13 ISBN 9787561833766
- 10 ISBN 7561833768

出版时间:2010-3

 $(2010-03)$ 

页数:332

版权说明:本站所提供下载的PDF图书仅提供预览和简介以及在线试读,请支持正版图书。

## www.tushu000.com

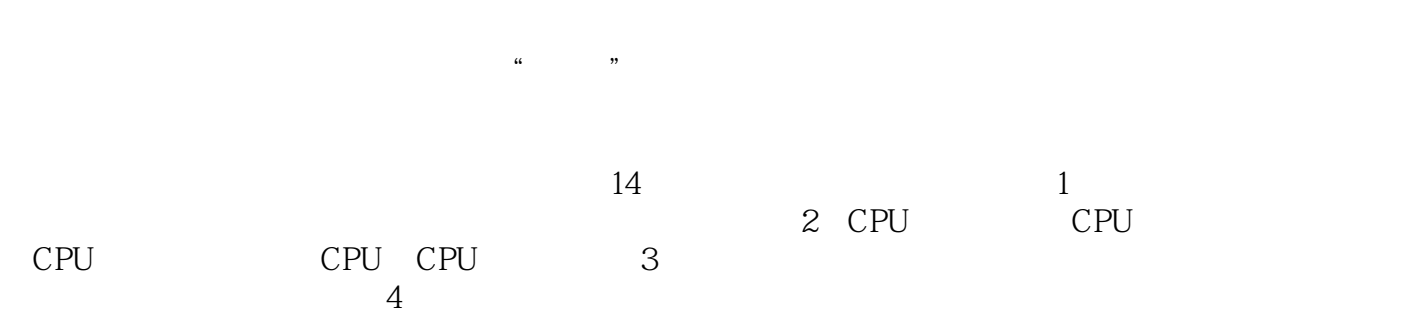

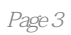

 $\frac{a}{\sqrt{m}}$ , where  $\frac{a}{\sqrt{m}}$ 

 $1$  1.1  $1.1$   $1.1.2$   $1.1.3$   $1.1.4$   $1.2$  $1.3$   $1.31$   $1.32$   $2$  CPU2.1 CPU2.1.1 CPU 2.1.2 CPU 2.1.3 CPU2.2 CPU 2.2.1 AMD 2.2.2.Intel 2.3 CPU 2.3.1 2.3.2 2.3.3 2.3.4  $235$  2.36  $237$  2.4 CPU 2.4.1 CPU 2.4.2 IntelCPU2.4.3 AMDCPU 2.4.4 CPU  $CPU2.5$   $CPU$   $2.5.1$   $2.5.2$   $2.5.3$   $3.3$ a 1 5.1.1 5.1.2 5.1.3 3.2 3.2.1 CMOS BIOS3.2.2 CPU 3.2.3 PCB 3.2.4 PCI 3.2.5 PCI.Express 3.2.6 3.2.7 3.2.8  $329$   $33$   $331$  CPU  $332$   $333$  $34$  341  $342$  342 4 41 4.1.1 DDR 4.1.2 DDR2 4.2 4.2.1 4.2.2 4.2.3 4.2.4  $425 CAS$   $43$   $431$   $432$   $433$   $434$ 4.3.5 4.3.6 4.4 4.4.1 4.4.2 4.4.3  $5 \t 51 \t 511 \t 511$   $6 \t PU51.2$ 5.1.3 5.2 5.2 5.2.1 5.2.2 HDR 5.2.3 PureVideo 5.2.4 AVIVO技术5.3 认识多显卡技术5.3.1 NVIDIA的SLI技术5.3.2 ATI的CrossFire技术5.4 选购显卡的技巧5.4.1  $5.42$   $5.43$   $5.43$   $5.44$   $5.45$  $5.5$   $5.51$   $5.52$   $5.53$   $5.6$  $561 \text{CRT}$   $562$   $57$   $57.1$   $\text{CRT}$   $57.2$   $57.3$  $58$   $581 \text{CRT}$   $582$   $59$   $591 \text{CRT}$  $5.92$   $5.93$   $5.93$   $6$   $6.1$   $6.1$ .1  $61.2$   $61.3$   $61.4$   $62$   $621$  $622$ LSB  $623$ USB  $624$   $625$   $626$ 6.2.7 6.3 6.3.1 6.3.2 CD.ROM 6.3.3 CD.ROM 器的主要参数6.3.4 DVD.ROM驱动器6.3.5 Combo驱动器6.3.6 DVD刻录机6.3.7 蓝光DVD和HD.DVD6.4.  $64.1$   $64.2$   $64.3$   $64.4$ 7 7.1 7.1.1 7.1.2 7.1.3 7.1.4 7.2 7.2.1 7.2.2 7.2.3 7.2.4 8 8.1 8.1.1 ATX 8.1.2 ATX 8.1.3 ATX 8.1.4 8.2 8.2.1 8.2.2 8.2.3 8.3 8.3.1 8.3.2 8.3.3 8.3.4 8.3.5 9 9.1 9.1.1  $9.1.2$  9.1.3  $9.2$   $9.2.1$  9.2.2  $9.2.3$  $9.3$   $9.31$   $9.32$   $9.4$   $9.41$   $9.42$ 9.4.3 3 9.5 9.5.1 Modem 9.5.2 Modem 9.5.3 Modem 9.6ADSLModem9.6.1 ADSL 9.6.2 ADSLModem 9.7  $9.7.1$   $9.7.2$   $10$   $10.1$  $101.1$   $101.2$   $101.3$   $102$   $102.1$ 10.2.2 10.2.3 CPU 10.2.4 10.2.5 10.2.6  $10.27$   $10.28$   $10.29$   $10.3$   $10.31$  $10.32$  10.3.3  $10.33$  10.3.4  $10.4$  $10.41$   $10.42$   $10.43$   $10.43$ 11 11.1 BIOS 11.1.1 BIOS11.1.2 BIOS 11.1.3 BIOS 11.2 11.2.1 11.2.2 11.3 11.3.1 WindowsXP 11.3.2 11.4 DirectX 12 12.1 Ghost 12.2Ghost 12.2.1 Ghost 12.2.2 GhostU 12.2.3 Ghost 12.2.4. MAXDOS 12.2.5 Ghost 12.2.6 12.2.7 12.2.8

Ghost 12.2.9 Ghost 13 13.1 External and the Lagrange and the Lagrange and the Lagrange and the Lagrange and the L 13.2 13.3 CPU 13.4 13.5 13.6 13.6 13.7 CRT 13.7.1 13.7.2 13.7.3 13.8  $1381$   $1382$   $139$   $1310$   $14$  $14.1$  14.1.1  $14.1.2$  14.1.3  $14.1.4$ 14.1.5 14.2 14.3 14.3 14.3.1 14.3.2 14.3.3 14.3.4 14.3.5 14.3.6 14.3.7 14.3.8 14.3.9 14.3.10  $14.4$  14.5  $14.5$  14.5.1  $14.5.2$  14.5.3  $14.5.4$  $14.55$  14.6  $14.61$  CPU 14.6.2 14.6.3 14.6.3 14.6.4 14.6.5

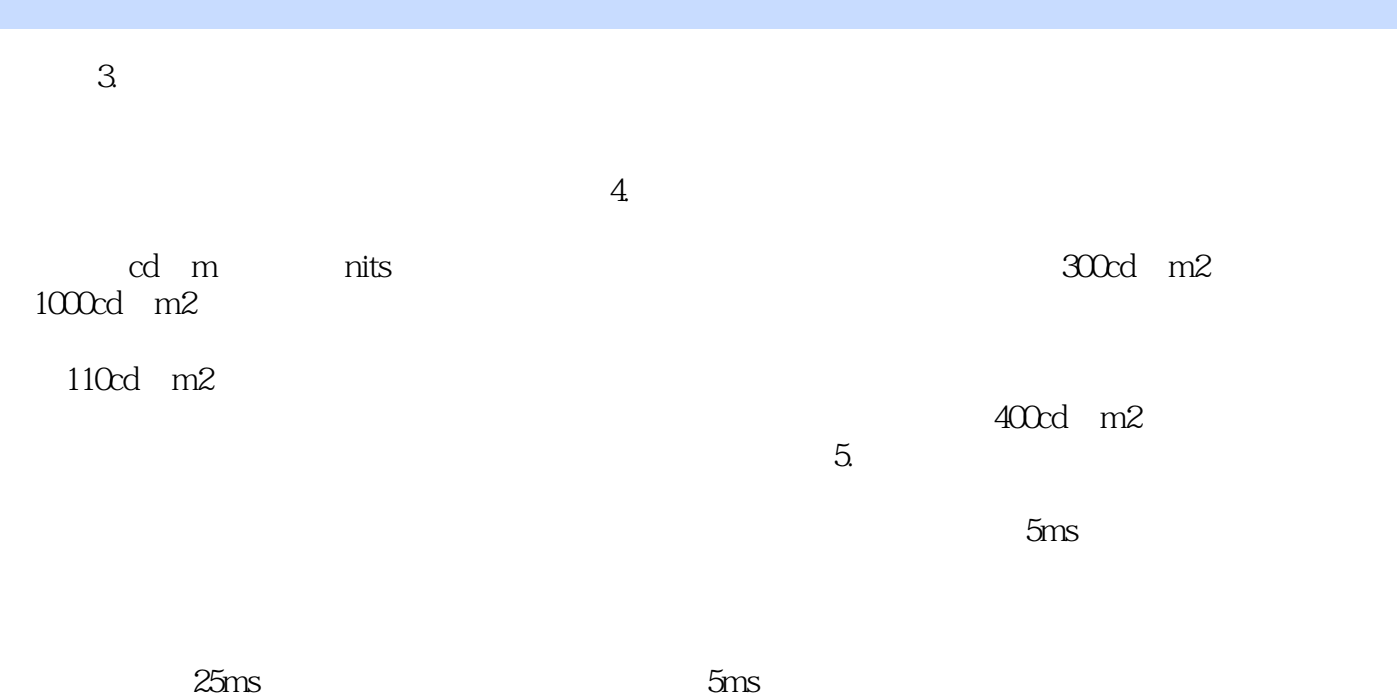

响应时间在8ms的显示器就能完全满足视频观看、游戏等需求。

 $21$ 

本站所提供下载的PDF图书仅提供预览和简介,请支持正版图书。

:www.tushu000.com